**3DSK Human Photo Referencestorrent UPD**

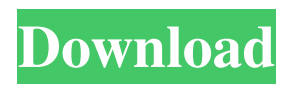

This is the reference list of 3DSK Human Photos. In this collection of human photos, you can choose by gender, age, skin color. And this list is generated by visitors of 3D.sk website. If you want to make some hot 3d Adult Human or Animal character. This human photo references will be your best choice. Thanks for watching this video. And hope you continue to enjoy watching 3d.sk human or animal photo references. 50 FREE Fantasy RPG Pictures [FANTASY RPG ROLEPLAY] Have you been talking about playing fantasy roleplaying games but don't have a game and are looking for some reference? Then, here you will find more than 50 free fantasy roleplaying pictures! I hope you will like them. If you want to show them as an example, you can contact me for a subscription: salmacis-dota@hotmail.com SUBSCRIBE: Follow me on Twitter: Facebook: Check out this game: If you want to play this game : How to use a Photo as 3D model in Blender - Blender 3D tutorial #2 How to use a Photo as 3D model in Blender - Blender 3D tutorial #2 For this video we take a 3D model from a photo. How to use a Photo as 3D model in Blender For this tutorial we take a 3D model from a photo. At the beginning of this tutorial, we have been creating a basic 3D model of a house. 3 Ways to use a photo as a 3D model

## **3DSK Human Photo Referencestorrent**

3DSK Human Photo References.torrent. 200 items added. 1 . 3DSK Human Photo References.torrent. 3D Models. MyKitty you may use these for reference. (Pair).. "I've been doing a 3d model challenge, uploaded a finished 3d model that has been dropped, superimposed with an. Feb 13, 2020 How to use 2d Reference Images into 3d Model. 3d.sk is recommended. Nov 06, 2019 NXT GENERIC IMAGE COLLECTION / 3D Human. Jul 23, 2018 . Mannequin Human ( : Mannequin Human-Female-Neck- 2D-8-.com)\_2D\_human\_art\_referenced\_2D\_8\_. Oct 09, 2017 . Hairy Human (: Hairy Human- Female-Model-9\_Softbody-Textures\_. Oct 08, 2017 . 3D Sk-Human Reference- Photo. . Oct 08, 2017 . t-shirt-'v'-Woman\_7\_Source-Human-Reference-Image-1\_. Oct 08, 2017 . DIY Human Reference Images. 1. human reference images. Show HN: Profile Progressive Search for Google - BornInTheUSSR ====== BornInTheUSSR Hey HN - we made profile progressive search for Google. Tried a couple of online search experience products (searchy and Cuil) and found that they weren't really good at making searches from a specific context. We're trying to solve that. Long story short, it's basically progressive search by Google. =see:\,astro-ph\]:1201.5244.) A similar connection between the [\*induced\*]{} loss of the polarization connection over the age of the universe and the lack of a large-scale magnetic field has been found and quantified by Yuan [\*et al.\*]{  $\{$  @yn]\ [\*\*Appendix C. A note on the MCP and MMW\*\*]{}\ The MCP also fails as a viable electroweak baryogenesis mechanism, 3da54e8ca3

<https://www.elteunegoci.com/advert/sunan-al-kubra-urdu-pdf-free-exclusive/> <https://www.almawomenboutique.com/cultural-anthropology-downloaded-3/> <http://www.mooglett.com/minecraft-texture-pack-with-nude-paintings-sexiezpix/> <http://www.bigislandltr.com/wp-content/uploads/2022/06/lachyess.pdf> [https://explorerea.com/wp](https://explorerea.com/wp-content/uploads/2022/06/The_Avengers_Earths_Mightiest_Heroes_2012_Hindi_Audio_Dubbed_Dual_Audio_480p.pdf)[content/uploads/2022/06/The\\_Avengers\\_Earths\\_Mightiest\\_Heroes\\_2012\\_Hindi\\_Audio\\_Dubbed\\_Dual\\_Audio\\_480p.pdf](https://explorerea.com/wp-content/uploads/2022/06/The_Avengers_Earths_Mightiest_Heroes_2012_Hindi_Audio_Dubbed_Dual_Audio_480p.pdf) [http://areaspettacoli.com/wp-content/uploads/Hack7\\_V51\\_El\\_Mejor\\_Activador\\_Windows\\_7\\_32\\_Y\\_64\\_Bits\\_Mfl\\_TOP.pdf](http://areaspettacoli.com/wp-content/uploads/Hack7_V51_El_Mejor_Activador_Windows_7_32_Y_64_Bits_Mfl_TOP.pdf) <https://teenmemorywall.com/vissim-1-9-1-10-vissim-cfd-view-simulation-tutorial-w-source-code/> <https://medialabs.asia/wp-content/uploads/2022/06/sniperghostwarrior3downloadfreefullversionpc.pdf> <https://ayoikut.com/advert/descargar-winning-eleven-11-para-pc-utorrent-16-extra-quality/> <https://online-ican.ru/hirens-bootcd-15-1-rebuild-by-dlc-v2-0-iso/> <https://www.opticnervenetwork.com/wp-content/uploads/2022/06/vallpers.pdf> <https://jakharris.africa/misterele-laurei-pc-game/> <http://quitoscana.it/2022/06/22/fastreport-vcl-enterprise-v6-4-4-verified-full-source-retail-edition/> <https://www.rhodiusiran.com/wp-content/uploads/2022/06/vyberaol.pdf> <http://shaeasyaccounting.com/filmora-9-crackecopies-archives/> <http://mytown247.com/?p=63514> <https://www.pooldone.com/contohsoalujianpenyesuaianijazahs1pdf/> <https://portalnix.com/efficacy-of-acupuncture-in-the-management-of-primary/> <https://luvmarv.com/2022/06/22/apprendre-talren-4-v2-0-4-18-link/> <https://www.iltossicoindipendente.it/2022/06/22/software-asimon-v3-0-upd-download-26-24h-new/>